## **Correção de Irregularidade (CCESA695A)**

Esta documentação é válida para todas as versões do Consistem ERP.

## **Pré-Requisitos**

Não há.

## **Acesso**

Módulo: Entradas - Estoques

Grupo: Consultas Gerais de Estoques

[Consulta de Produtos Fora de Linha com Estoque \(CCESA695\)](https://centraldeajuda.consistem.com.br/pages/viewpage.action?pageId=86978335)

Após preencher o campo "Peso Até (kg)"

## **Visão Geral**

O objetivo deste programa é informar o catálogo relacionado ao produto informado no programa principal.

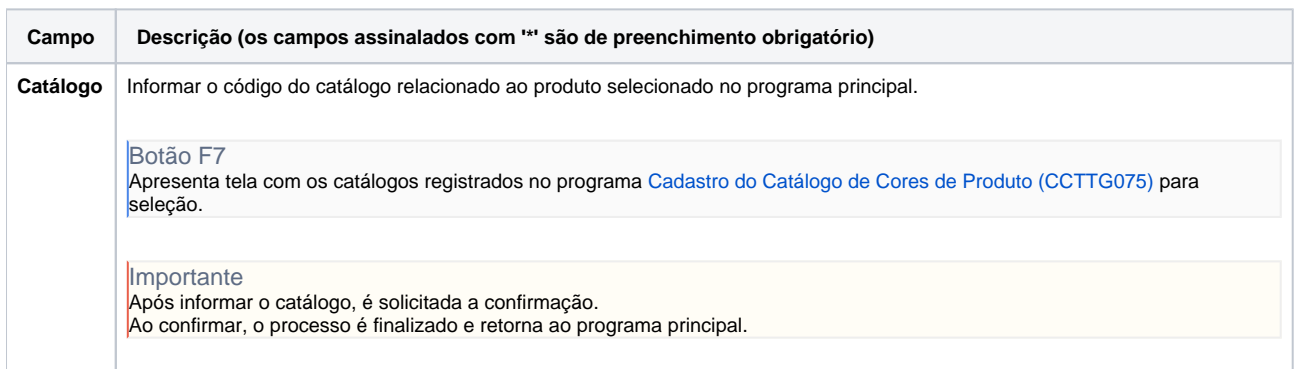

Atenção

As descrições das principais funcionalidades do sistema estão disponíveis na documentação do [Consistem ERP Componentes.](http://centraldeajuda.consistem.com.br/pages/viewpage.action?pageId=56295436)

A utilização incorreta deste programa pode ocasionar problemas no funcionamento do sistema e nas integrações entre módulos.

Exportar PDF

Esse conteúdo foi útil?

Sim Não